Министерство науки и высшего образования Российской Федерации федеральное государственное бюджетное образовательное учреждение высшего образования **«Санкт-Петербургский государственный университет промышленных технологий и дизайна»**

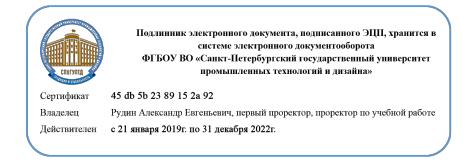

Формы контроля по семестрам (номер семестра)

УТВЕРЖДАЮ Первый проректор, проректор по учебной работе \_\_\_\_\_\_\_\_\_\_\_\_\_\_\_\_\_ А.Е. Рудин

«30» июня 2020 г.

# **РАБОЧАЯ ПРОГРАММА ДИСЦИПЛИНЫ**

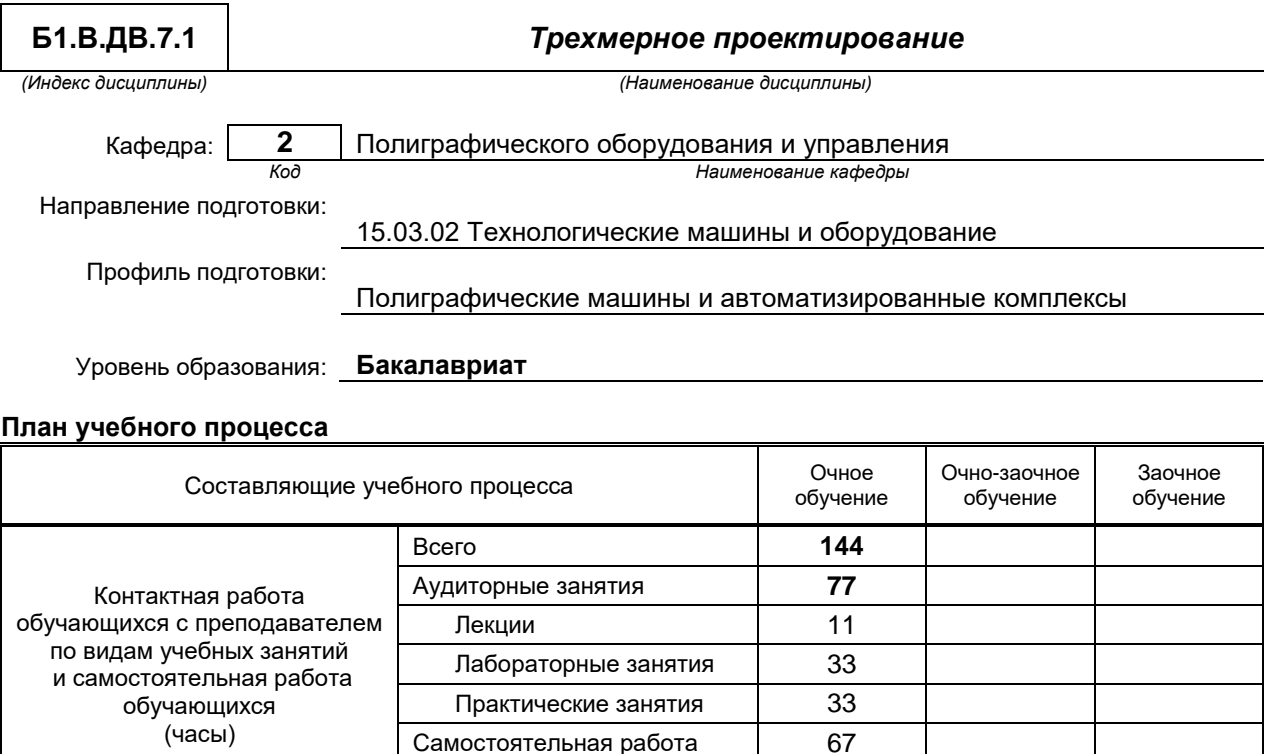

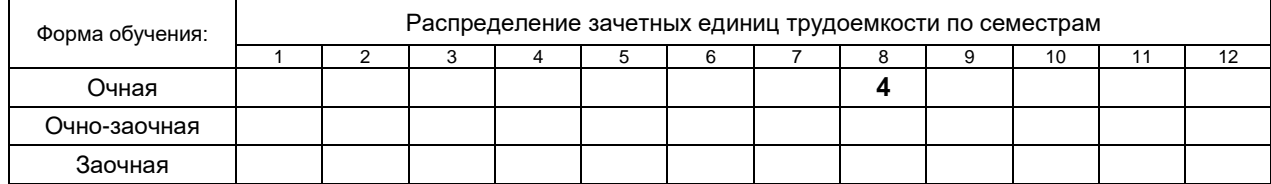

Зачет с оценкой 8

Промежуточная аттестация

Контрольная работа Курсовой проект (работа)

Экзамен

**Общая трудоемкость дисциплины** (зачетные единицы) **4**

Санкт-Петербург 2020

Рабочая программа дисциплины составлена в соответствии с федеральным государственным образовательным стандартом высшего образования

по направлению подготовки 15.03.02 Технологические машины и оборудование, профиль Полиграфические машины и автоматизированные комплексы

На основании учебного плана № 1/1/280

## **1. ВВЕДЕНИЕ К РАБОЧЕЙ ПРОГРАММЕ ДИСЦИПЛИНЫ**

#### **1.1. Место преподаваемой дисциплины в структуре образовательной программы**

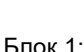

Вариативная  $\mathbf{X}$  По выбору  $\mathbf{X}$ 

Базовая | Обязательная | Дополнительно является факультативо

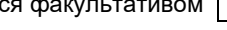

#### **1.2. Цель дисциплины**

Сформировать компетенции обучающегося в области основ проектирования и моделирования объектов различной сложности, а также развить у студентов пространственное (объемное) мышление, необходимое в дальнейшей инженерной практике.

#### **1.3. Задачи дисциплины**

- Рассмотреть основные принципы многокомпонентного 3D-проектирования
- Раскрыть способы и приемы моделирования пространственных объектов
- Показать основные средства системы КОМПАС 3D

### **1.4. Перечень планируемых результатов обучения по дисциплине, соотнесенных с планируемыми результатами освоения образовательной программы**

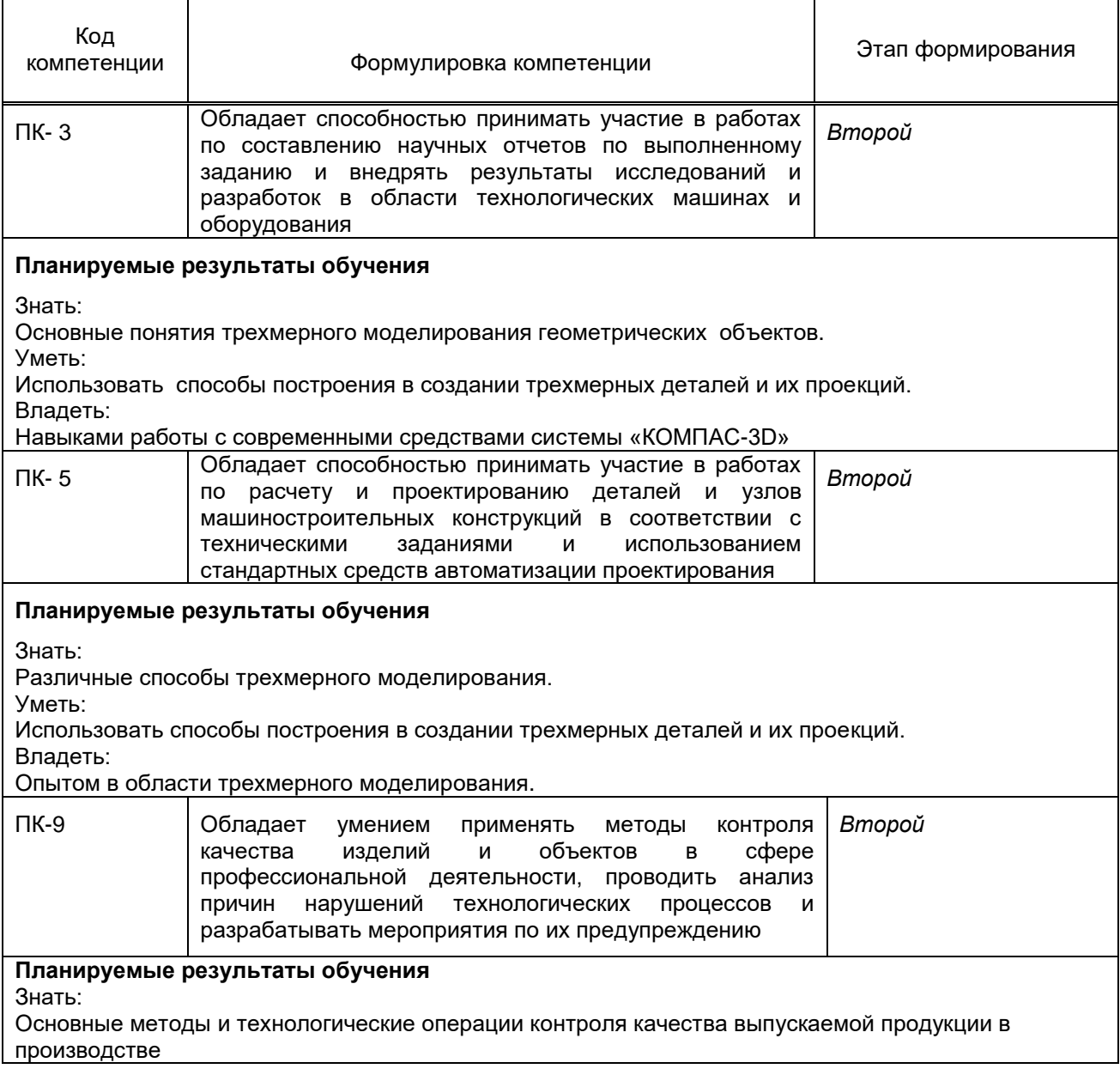

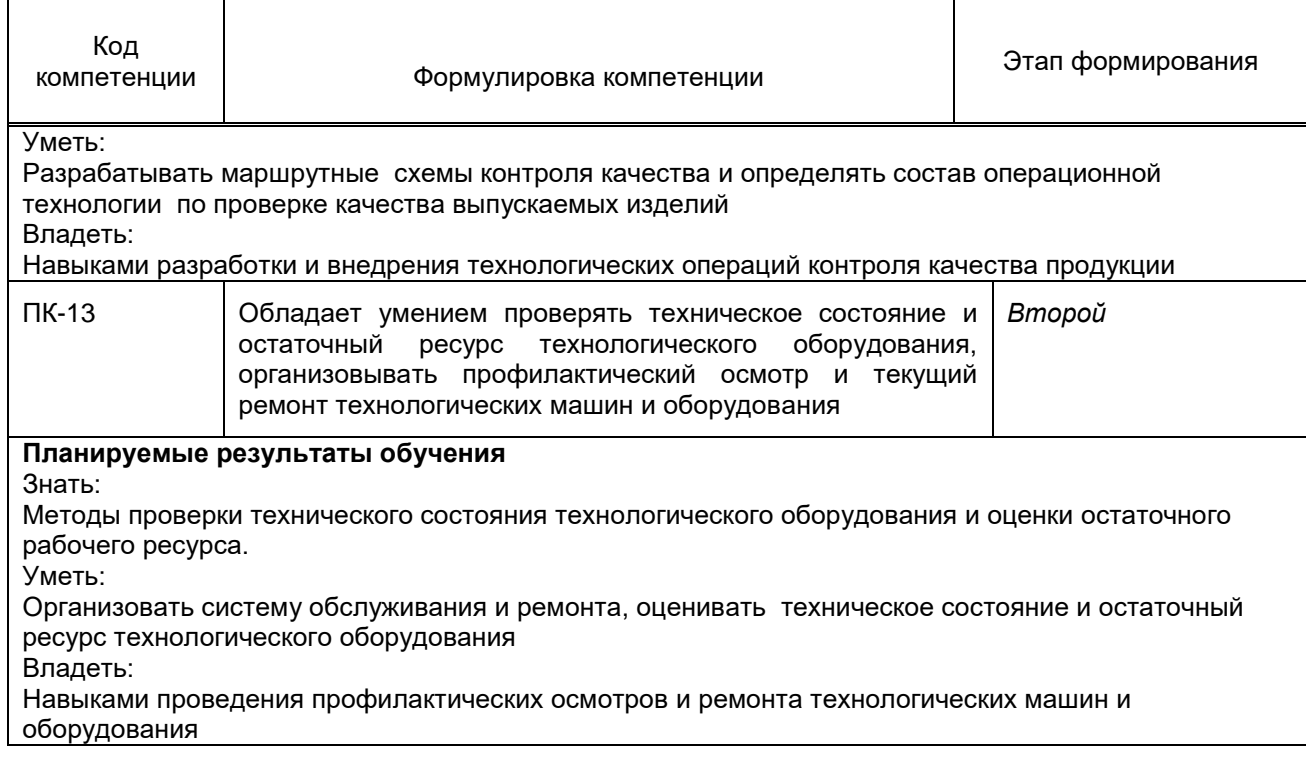

## **1.5. Дисциплины (практики) образовательной программы, в которых было начато формирование компетенций, указанных в п.1.4:**

- Математика (ПК-5)
- Теоретическая механика (ПК-5)
- Сопротивление материалов (ПК-5)
- Теория механизмов и машин (ПК-5)
- Детали машин (ПК-5)
- Компьютерные технологии в инженерной графике (ПК-3)
- Основы компьютерной верстки (ПК-3)
- Компьютерный дизайн (ПК-3)
- Технология полиграфического производства (ПК-9)
- Эксплуатация и ремонт полиграфических машин (ПК-13)

## **2. СОДЕРЖАНИЕ ДИСЦИПЛИНЫ**

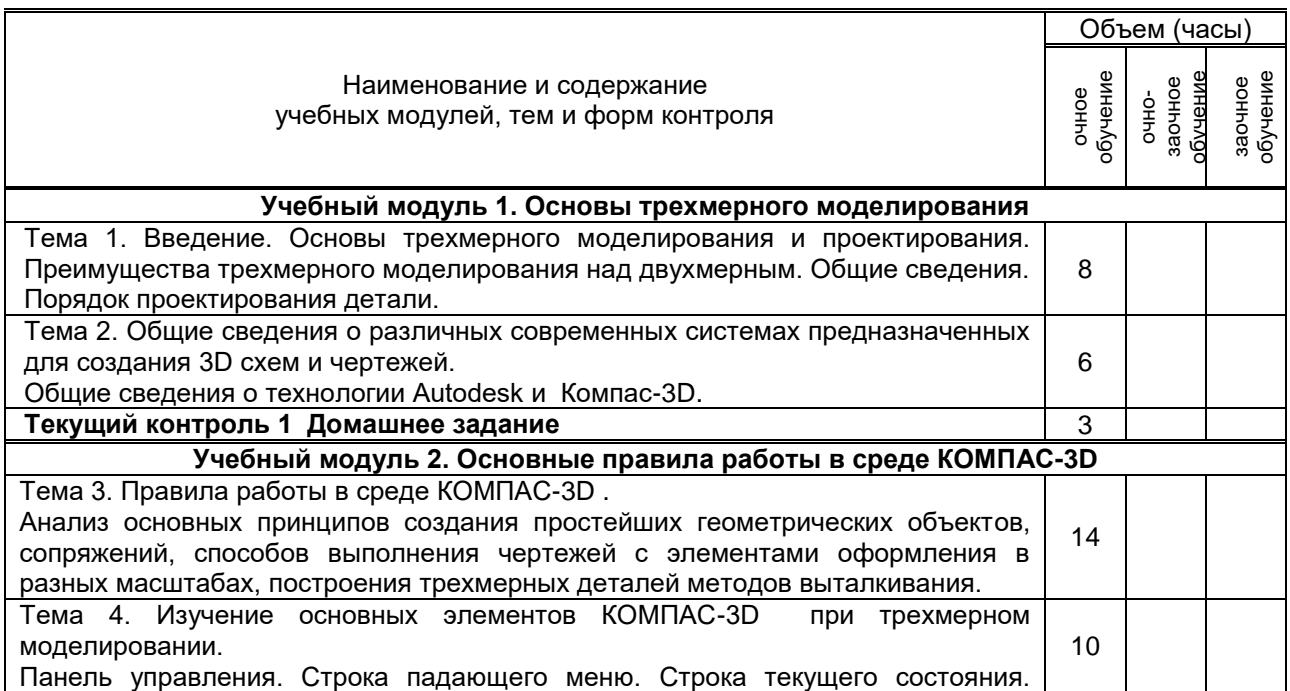

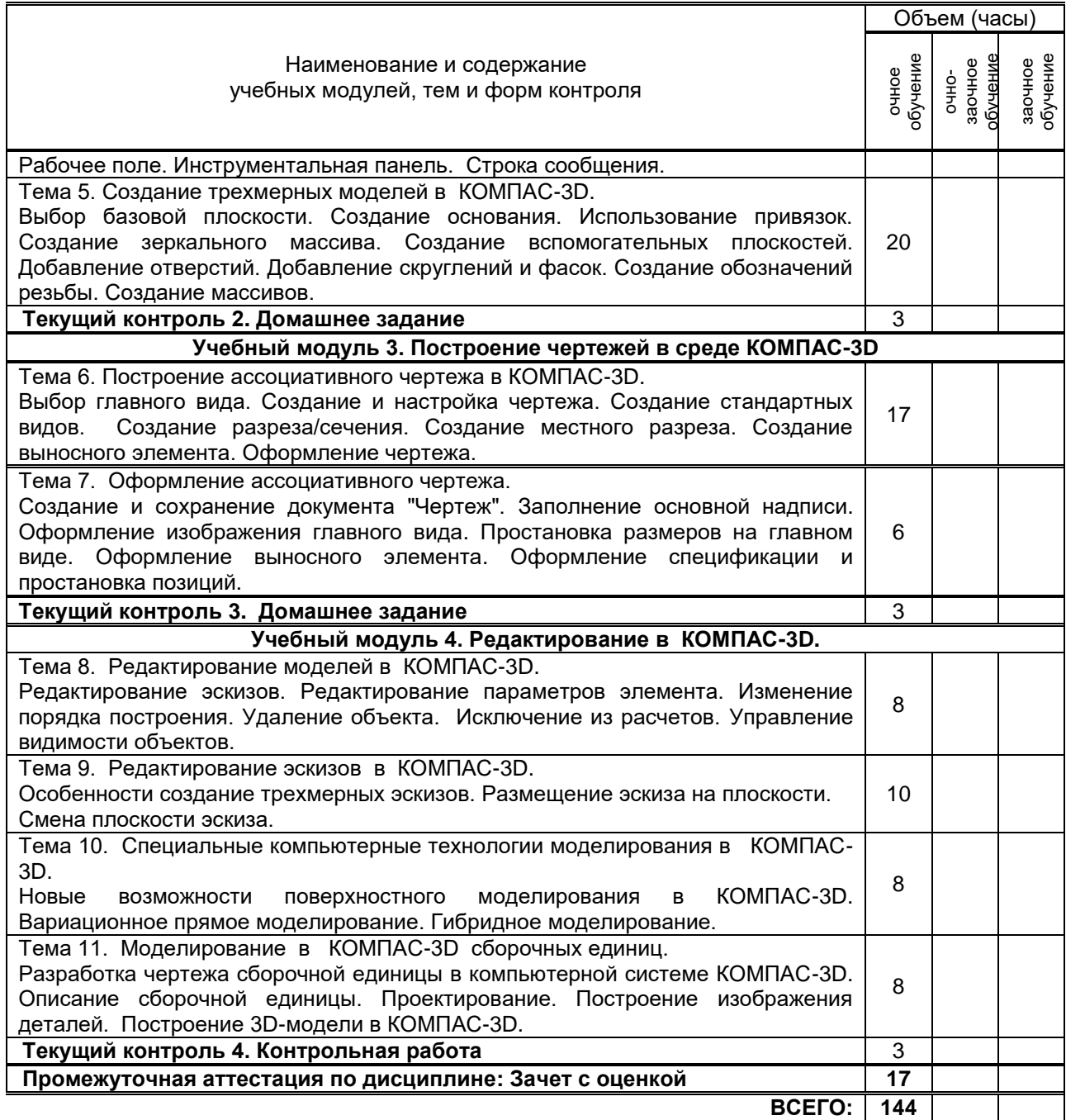

# **3. ТЕМАТИЧЕСКИЙ ПЛАН**

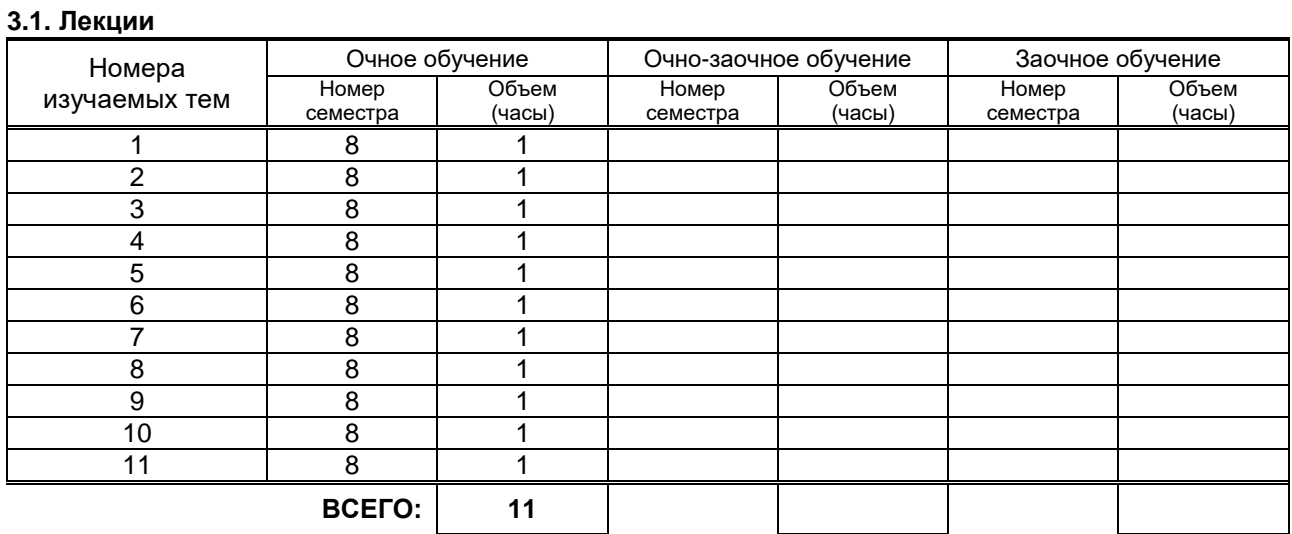

### **3.2. Практические и семинарские занятия**

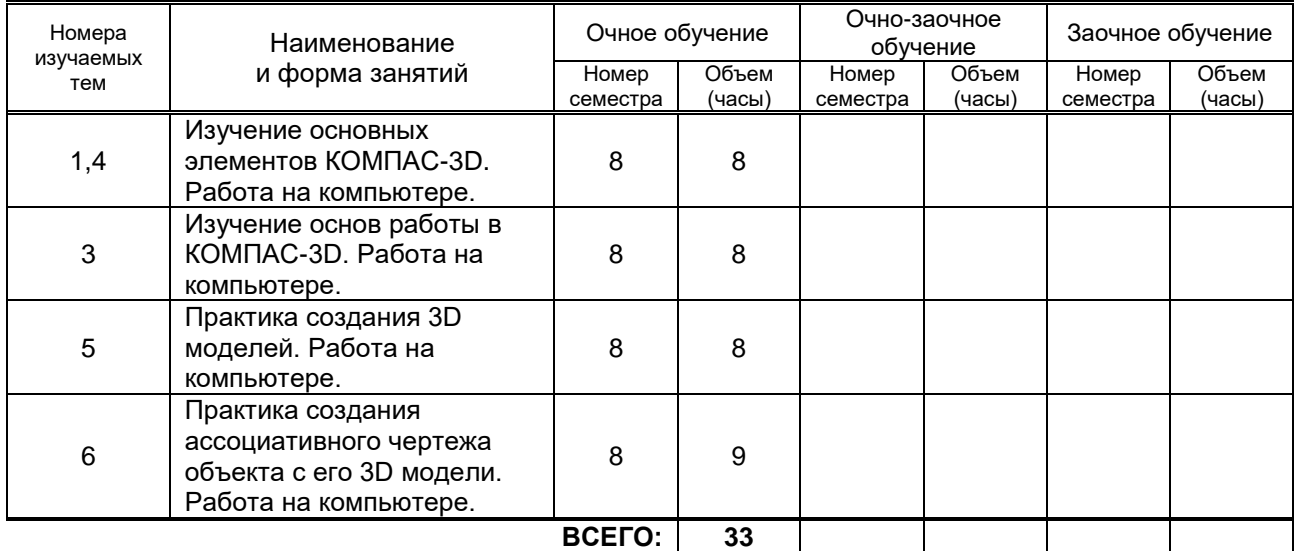

### **3.3. Лабораторные занятия**

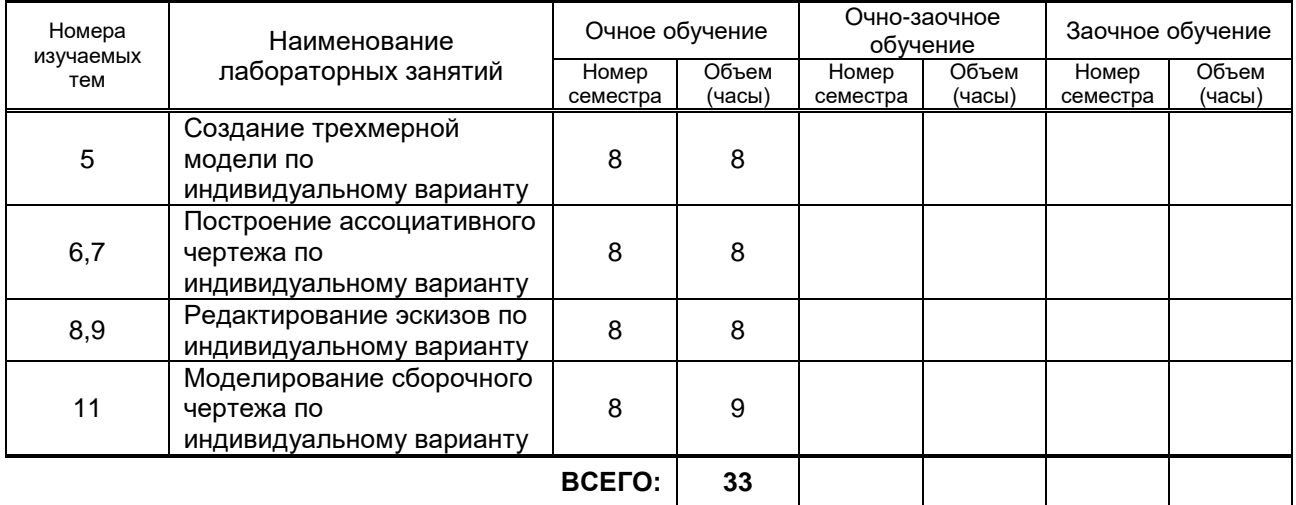

## **4. КУРСОВОЕ ПРОЕКТИРОВАНИЕ**

Не предусмотрено.

# **5. ТЕКУЩИЙ КОНТРОЛЬ УСПЕВАЕМОСТИ ОБУЧАЮЩЕГОСЯ**

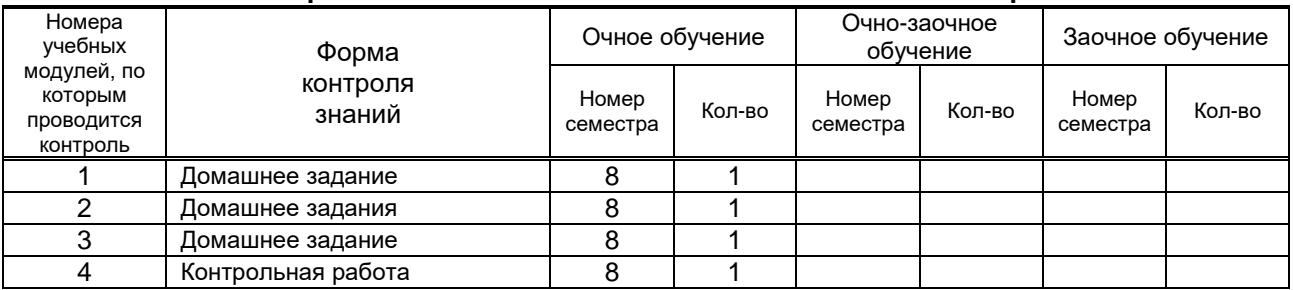

# **6. САМОСТОЯТЕЛЬНАЯ РАБОТА ОБУЧАЮЩЕГОСЯ**

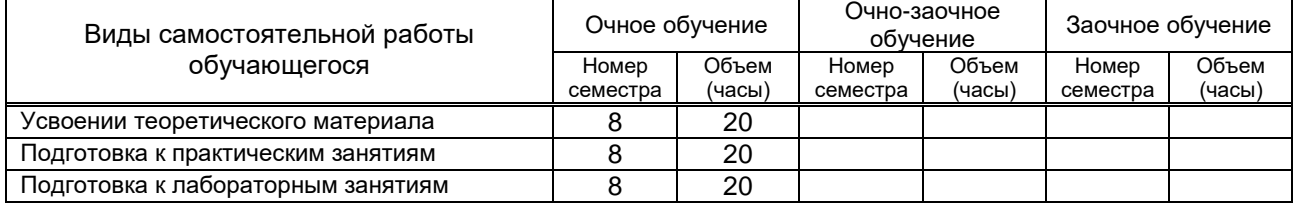

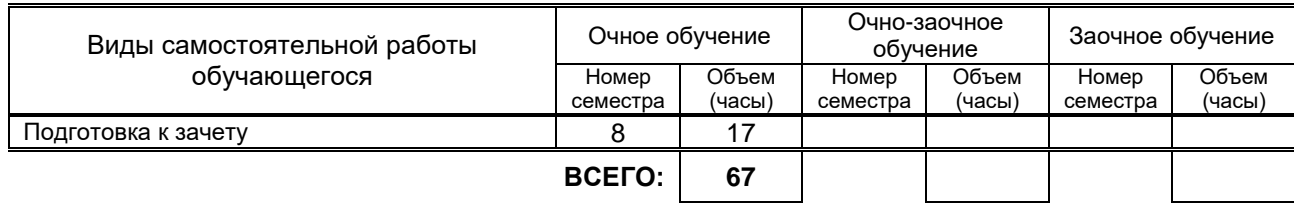

# **7. ОБРАЗОВАТЕЛЬНЫЕ ТЕХНОЛОГИИ**

## **7.1. Характеристика видов и используемых инновационных форм учебных занятий**

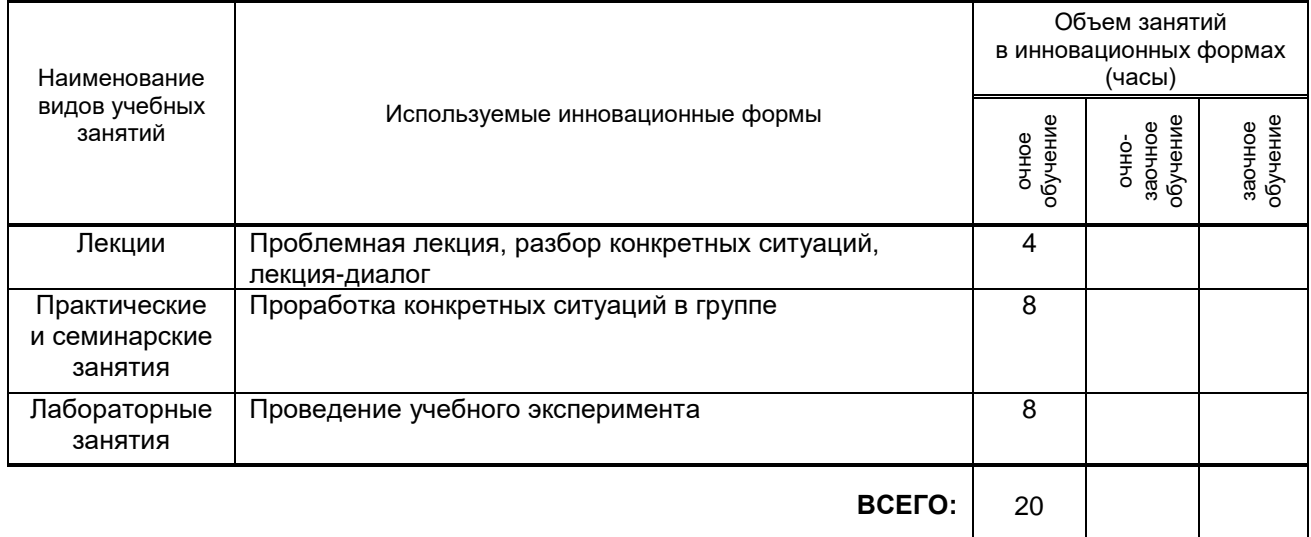

## **7.2. Балльно-рейтинговая система оценивания успеваемости и достижений обучающихся**

## **Перечень и параметры оценивания видов деятельности обучающегося**

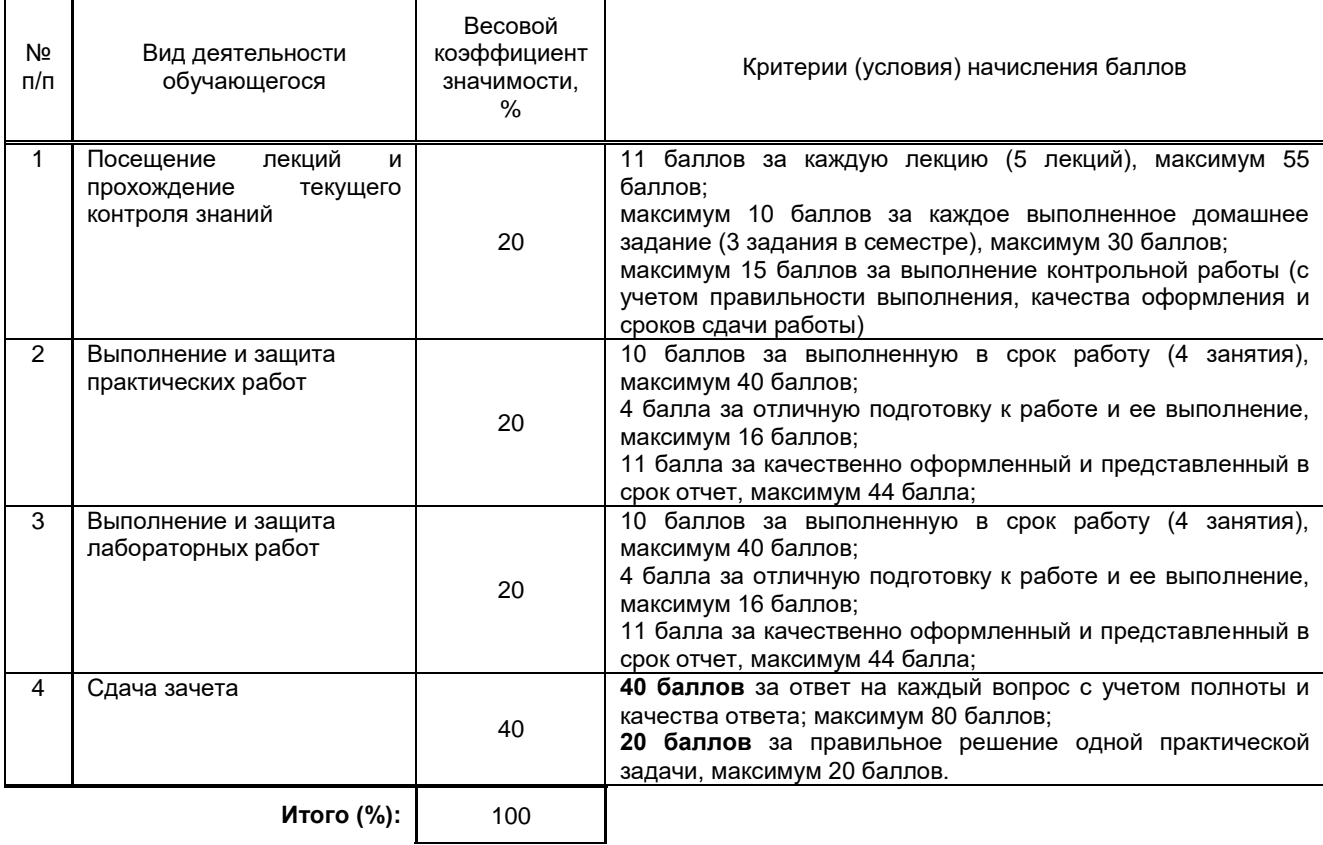

#### **Перевод балльной шкалы в традиционную систему оценивания**

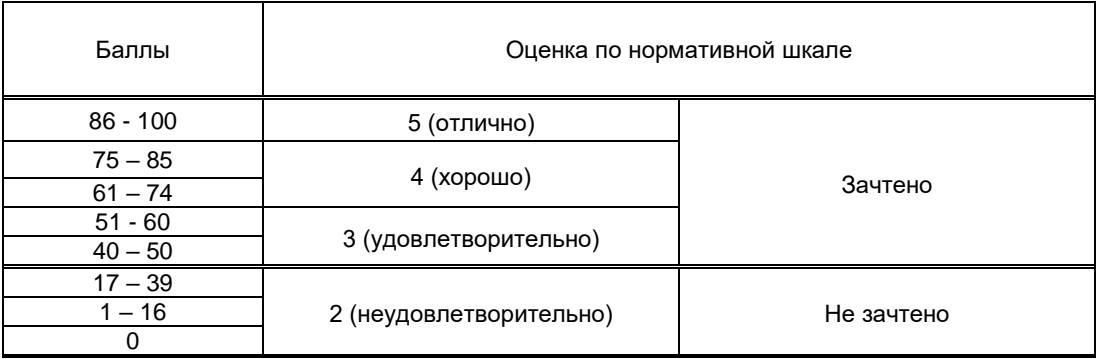

## **8. ОБЕСПЕЧЕНИЕ ДИСЦИПЛИНЫ**

#### **8.1. Учебная литература**

#### а) основная учебная литература

1. Авлукова Ю.Ф. Основы автоматизированного проектирования [Электронный ресурс]: учебное пособие/ Авлукова Ю.Ф.— Электрон. текстовые данные.— Минск: Вышэйшая школа, 2013.— 221 c.— Режим доступа: http://www.iprbookshop.ru/24071.

2. Хуртасенко А.В. Компьютерное твердотельное 3D-моделирование [Электронный ресурс]: практикум. Учебное пособие/ Хуртасенко А.В., Маслова И.В.— Электрон. текстовые данные.— Белгород: Белгородский государственный технологический университет им. В.Г. Шухова, ЭБС АСВ, 2014.— 128 c.— Режим доступа: http://www.iprbookshop.ru/49710.

3. 4. Забелин Л.Ю. Основы компьютерной графики и технологии трехмерного моделирования [Электронный ресурс]: учебное пособие/ Забелин Л.Ю., Конюкова О.Л., Диль О.В.— Электрон. текстовые данные.— Новосибирск: Сибирский государственный университет телекоммуникаций и информатики, 2015.— 259 c.— Режим доступа: http://www.iprbookshop.ru/54792.

#### б) дополнительная учебная литература

4. Лейкова М.В. Инженерная и компьютерная графика [Электронный ресурс]: соединение деталей на чертежах с применением 3D моделирования. Учебное пособие/ Лейкова М.В., Мокрецова Л.О., Бычкова И.В.— Электрон. текстовые данные.— М.: Издательский Дом МИСиС, 2013.— 76 c.— Режим доступа: http://www.iprbookshop.ru/56058.

## **8.2. Перечень учебно-методического обеспечения для самостоятельной работы обучающихся по дисциплине**

1. Спицкий С. В. Эффективная аудиторная и самостоятельная работа обучающихся: методические указания / С. В. Спицкий. — СПб.: СПбГУПТД, 2015. – Режим доступа[:http://publish.sutd.ru/tp\\_get\\_file.php?id=2015811,](http://publish.sutd.ru/tp_get_file.php?id=2015811) по паролю

2. Караулова И. Б.Организация самостоятельной работы обучающихся / И. Б. Караулова, Г. И. Мелешкова, Г. А. Новоселов. – СПб.: СПГУТД, 2014. – 26 с. – Режим доступ [http://publish.sutd.ru/tp\\_get\\_file.php?id=2014550,](http://publish.sutd.ru/tp_get_file.php?id=2014550) по паролю

#### **8.3. Перечень ресурсов информационно-телекоммуникационной сети "Интернет", необходимых для освоения дисциплины**

- 1. Электронно-библиотечная система IPRbooks (*http://www.iprbookshop.ru*).
- 2. Единый портал интернет-тестирования *(http://www.i-exam.ru).*

#### **8.4. Перечень информационных технологий, используемых при осуществлении образовательного процесса по дисциплине, включая перечень программного обеспечения и информационных справочных систем**

Microsoft Windows XP Professional, Microsoft Open License; Microsoft Office Standart 2016 Russian Open No Level Academic; Microsoft Windows 7; Microsoft Office Professional Plus 2007 Academic OPEN No Level, Microsoft Open License.

#### **8.5. Описание материально-технической базы, необходимой для осуществления образовательного процесса по дисциплине**

- 1.Компьютерный проектор с экраном для проведения лекционных занятий.
- 2.Компьютерный класс с числом рабочих мест не менее 12 и выходом в Internet для проведения практических занятий и тестирования при текущем контроле знаний. Пакет графической системы «Компас 3D»

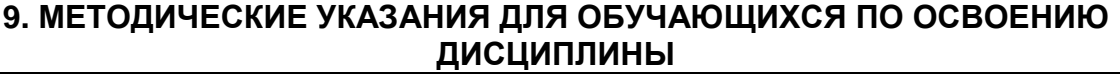

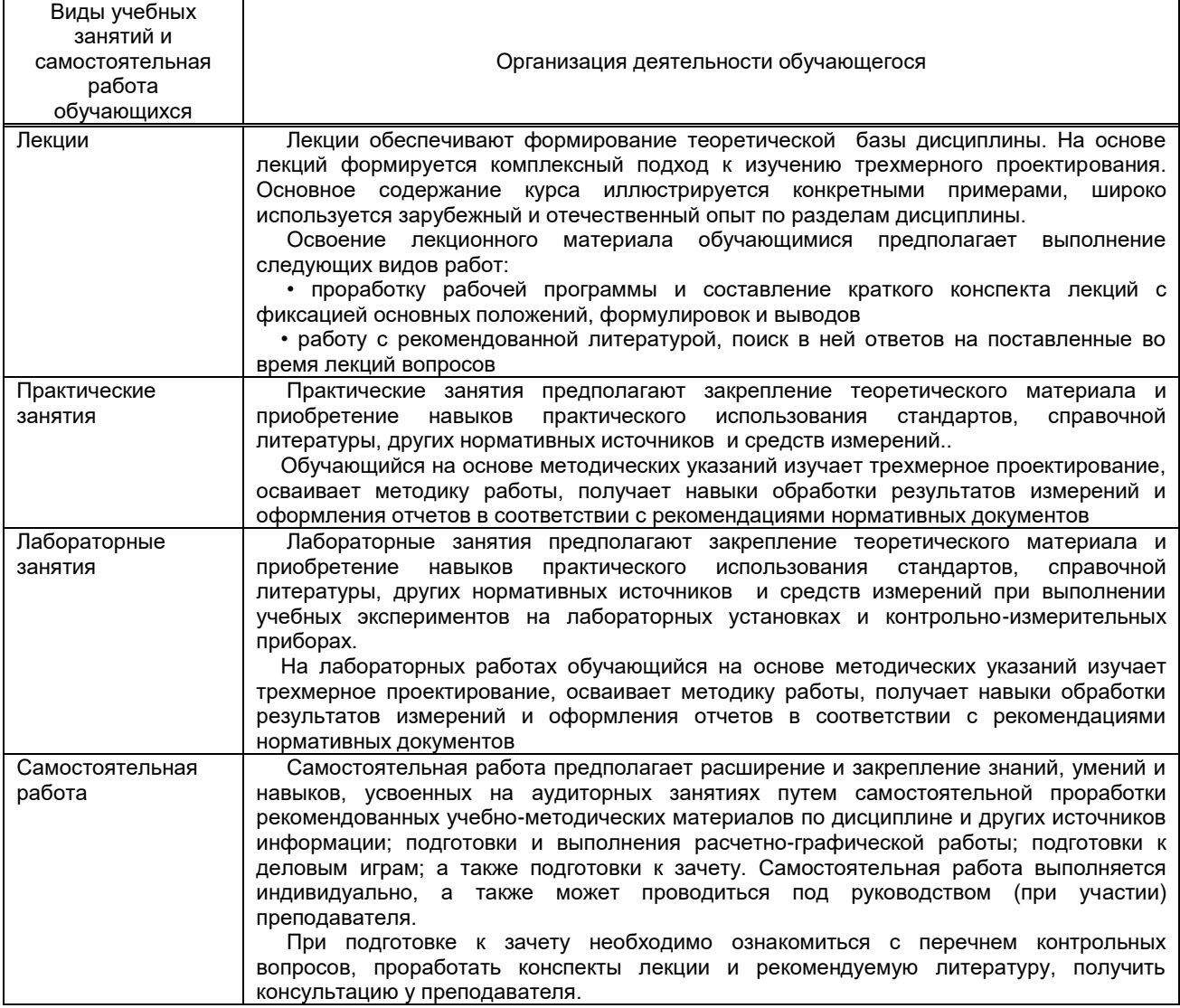

# **10. ФОНД ОЦЕНОЧНЫХ СРЕДСТВ ДЛЯ ПРОВЕДЕНИЯ ПРОМЕЖУТОЧНОЙ АТТЕСТАЦИИ**

#### **10.1. Описание показателей и критериев оценивания компетенций на различных этапах их формирования, описание шкал оценивания**

#### **10.1.1. Показатели оценивания компетенций на этапах их формирования**

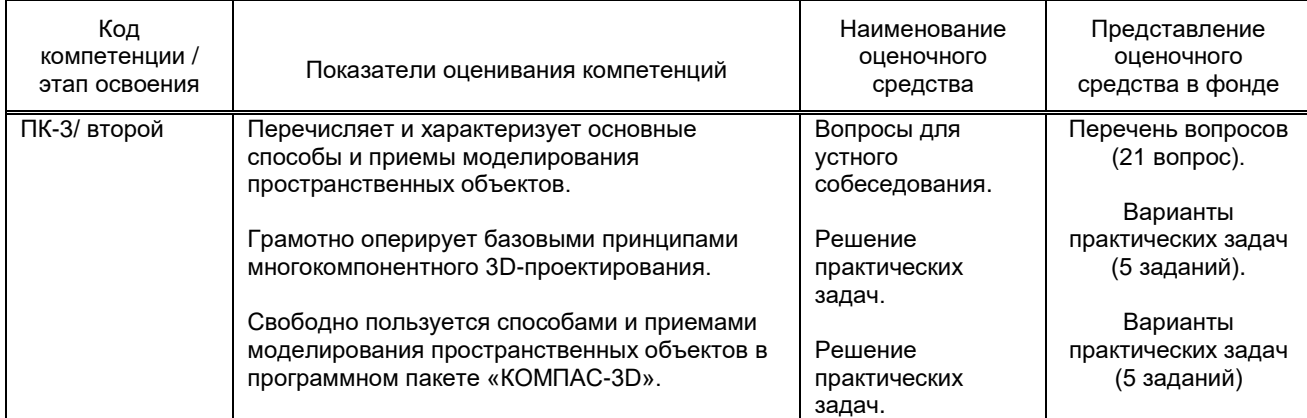

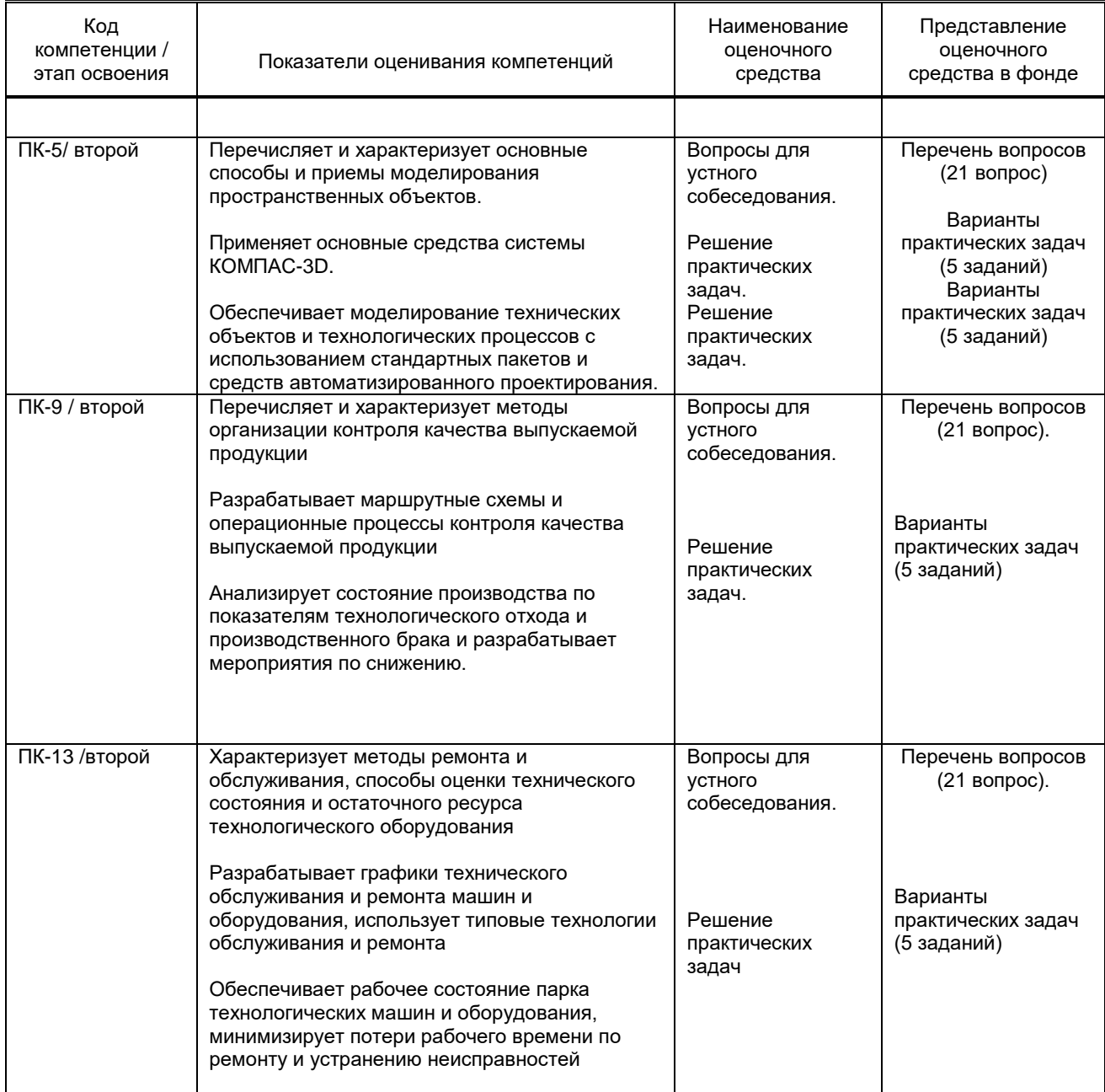

## **10.1.2. Описание шкал и критериев оценивания сформированности компетенций**

## **Критерии оценивания сформированности компетенций**

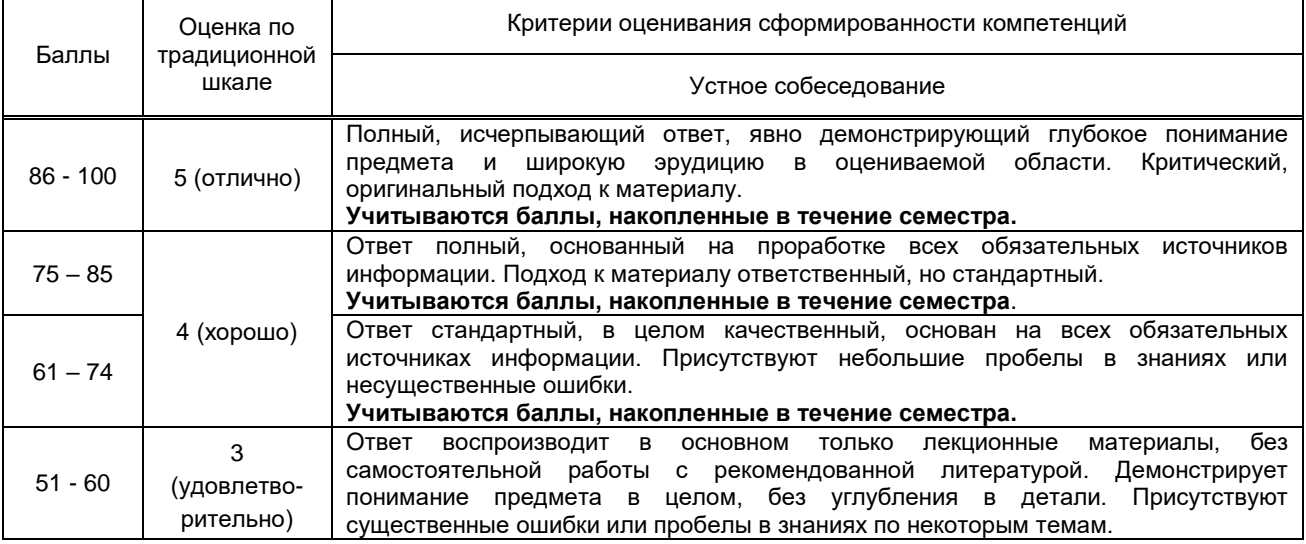

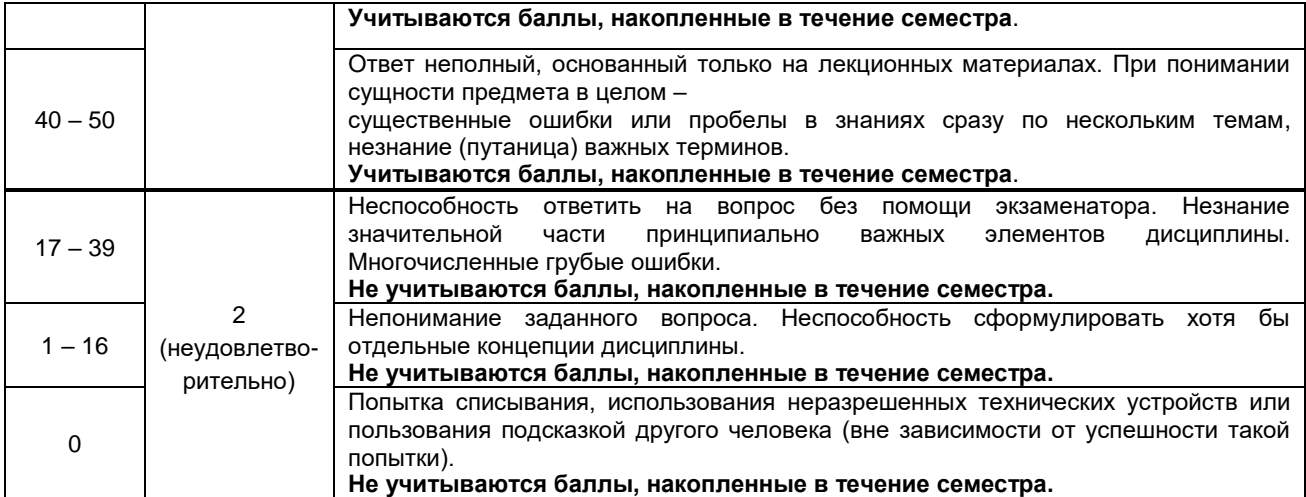

**10.2. Типовые контрольные задания или иные материалы, необходимые для оценки знаний, умений, навыков и (или) опыта деятельности, характеризующие этапы формирования компетенций**

#### **10.2.1. Перечень вопросов (тестовых заданий), разработанный в соответствии с установленными этапами формирования компетенций**

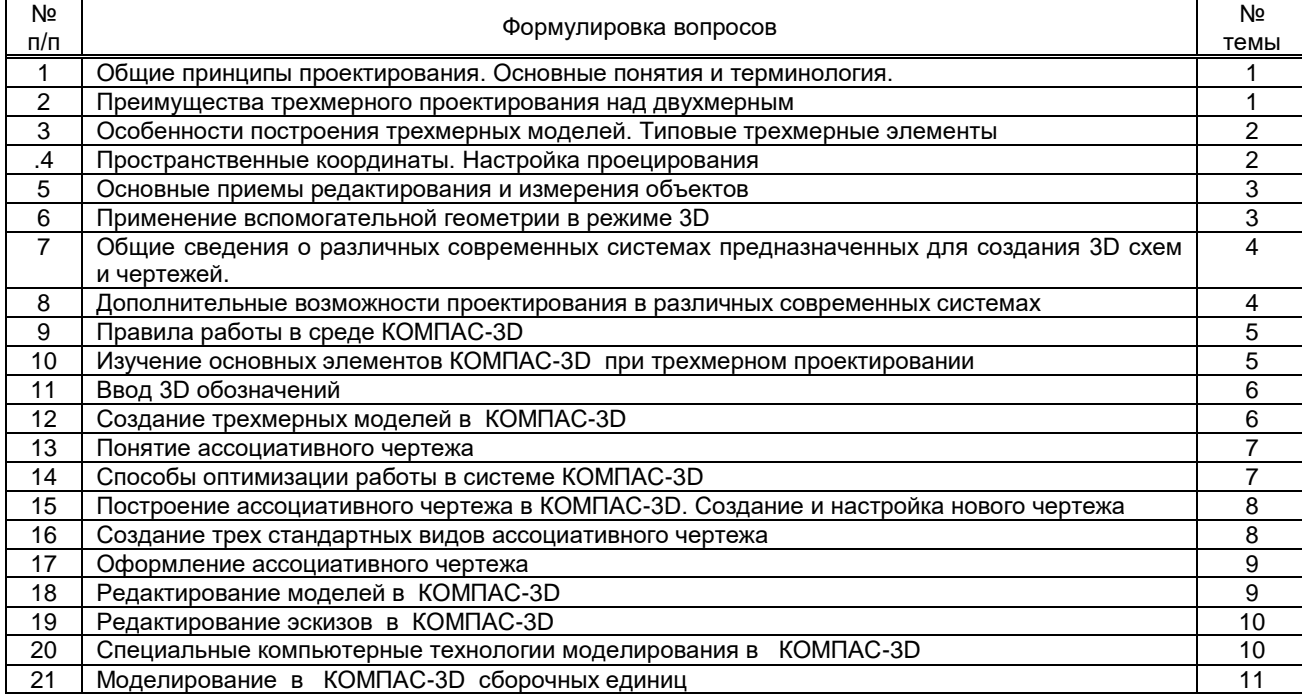

#### **Вариант тестовых заданий, разработанных в соответствии с установленными этапами формирования компетенций**

Не предусмотрено.

#### **Вариант типовых заданий (задач, кейсов), разработанных в соответствии с установленными этапами формирования компетенций**

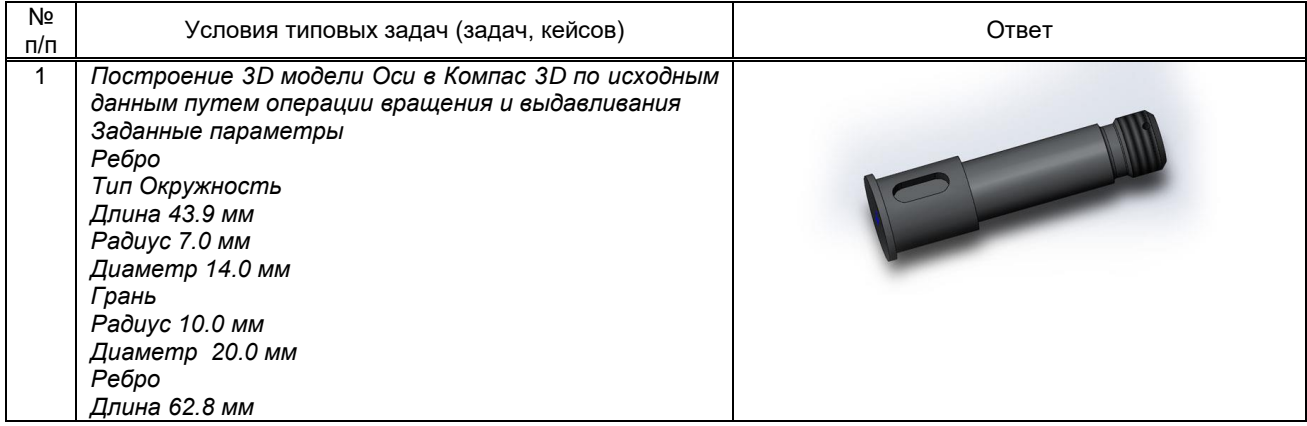

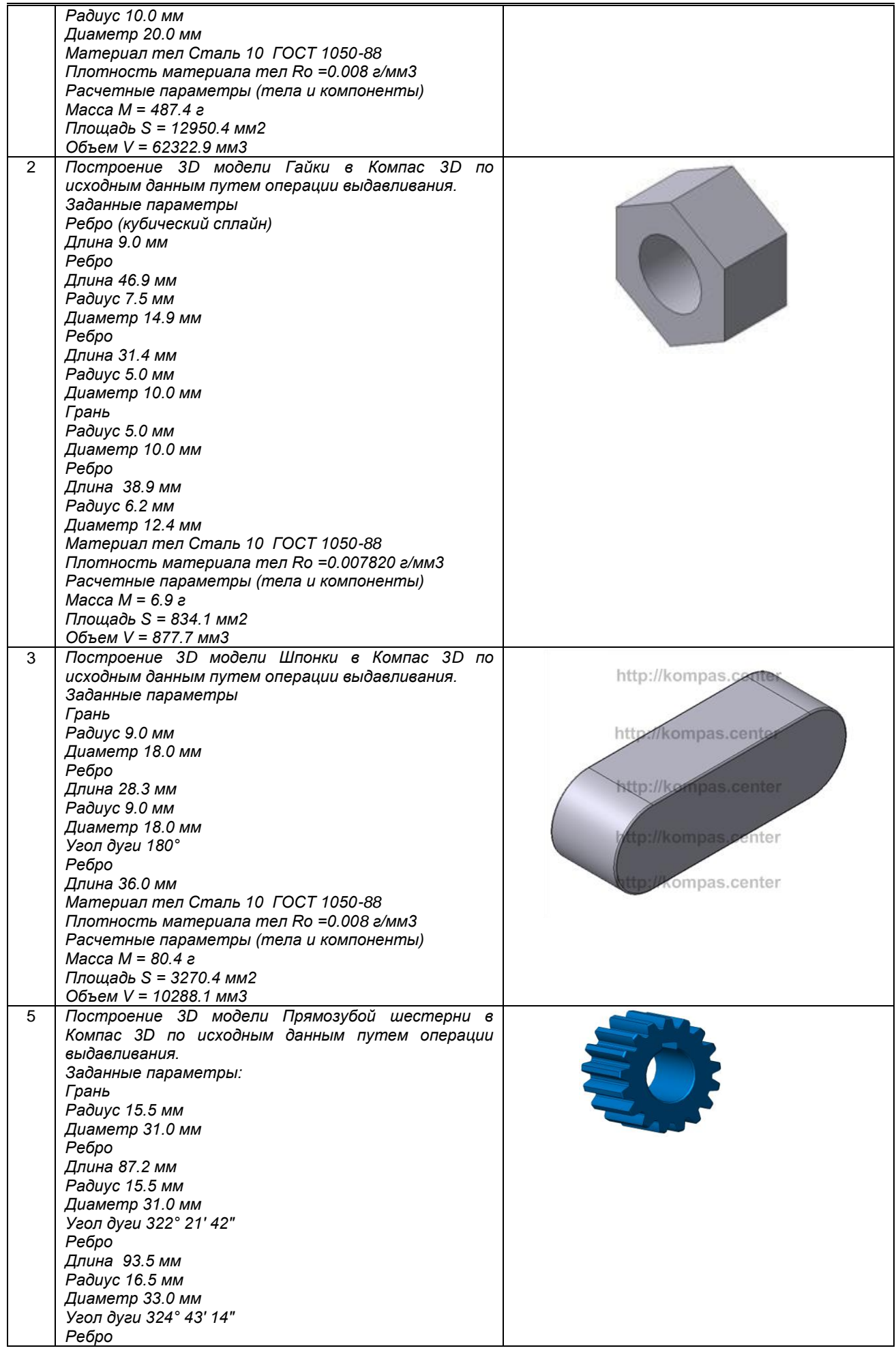

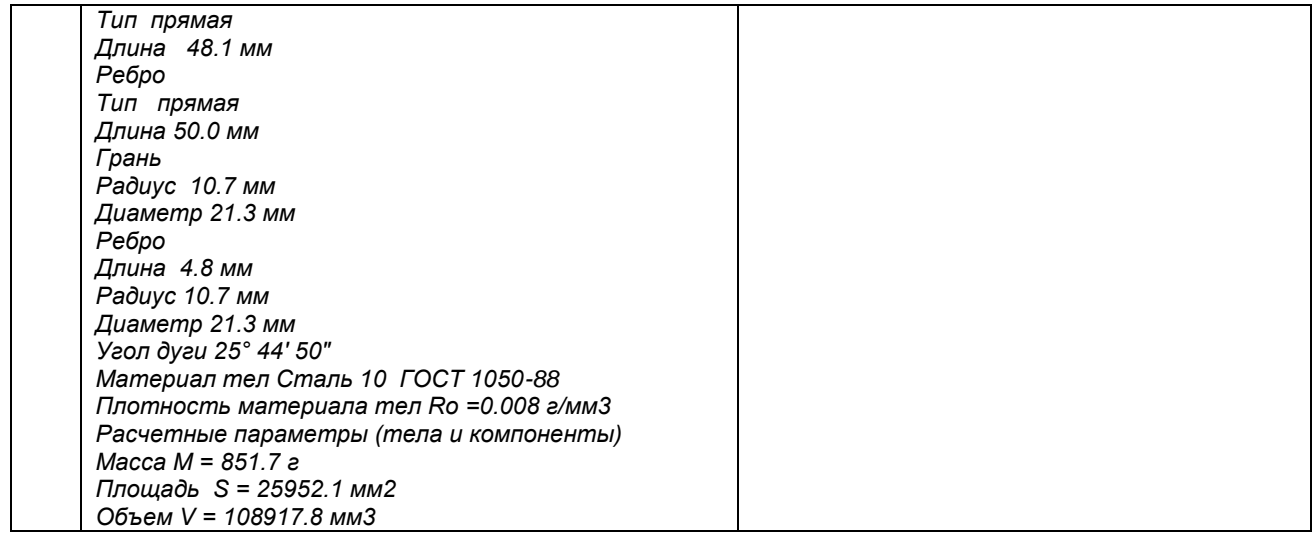

#### **10.3. Методические материалы,**

#### **определяющие процедуры оценивания знаний, умений, владений (навыков и (или) практического опыта деятельности), характеризующих этапы формирования компетенций**

#### **10.3.1. Условия допуска обучающегося к сдаче зачета с оценкой и порядок ликвидации академической задолженности**

Промежуточная аттестация проводится в форме зачета с оценкой и предназначена для контроля успешного выполнения обучающимся программы, текущей аттестации по модулям дисциплины, а также для оценки теоретических знаний. К сдаче зачета допускаются обучающиеся, выполнившие все работы по следующим видам деятельности:

- Практические работы.
- Лабораторные работы.
- Сдача и защита отчета по всем практическим работам.

Ликвидировать задолженность необходимо в кратчайшие, установленные кафедрой, сроки.

#### **10.3.2. Форма проведения промежуточной аттестации по дисциплине**

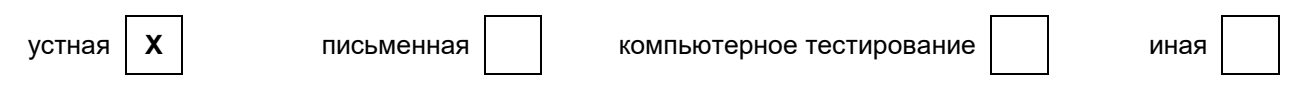

### **10.3.3. Особенности проведения зачета с оценкой**

При проведении зачета время, отводимое на подготовку к ответу составляет не более 40 минут. Для выполнения практического задания обучающемуся необходимо предоставить калькулятор и справочную информацию.

Сообщение результатов обучающемуся представляется сразу после устного ответа.